Информация**МИНИАС**ЕТЕРСТВО НАУКИ И ВЫСШЕГО ОБРАЗОВАНИЯ РОССИЙСКОЙ ФЕДЕРАЦИИ постельственное государственное бюджетное образовательное учреждение высшего образования Дата подписания: 12.0**4. Поволжский** государфтвенный университет сервиса» (ФГБОУ ВО «ПВГУС») Документ подписан простой электронной подписью ФИО: Выборнова Любовь Алексеевна Уникальный программный ключ: c3b3b9c625f6c113afa2a2c42baff9e05a38b76e

Кафедра «Информационный и электронный сервис»

# РАБОЧАЯ ПРОГРАММА ДИСЦИПЛИНЫ

# **Б.1.О.02.01 «ИНФОРМАЦИОННОЕ ОБЕСПЕЧЕНИЕ И КОМПЬЮТЕРНЫЕ ТЕХНОЛОГИИ В НАУЧНОЙ И ОБРАЗОВАТЕЛЬНОЙ ДЕЯТЕЛЬНОСТИ»**

Направление подготовки: **09.04.01 «Информатика и вычислительная техника»**

Направленность (профиль): **«Элементы и устройства вычислительной техники и информационных систем»**

Квалификация выпускника: **магистр**

В фондах нет заданий к практикам

Рабочая программа дисциплины *«Информационное обеспечение и компьютерные технологии в научной и образовательной деятельности»* разработана в соответствии с федеральным государственным образовательным стандартом высшего образования - *магистратура* по направлению подготовки *09.04.01 «Информатика и вычислительная техника»,* утверждённым приказом Министерства образования и науки Российской Федерации от 19.09.2017 №918.

Составители:

 $R.T.H., LOUCHT$ <br>ая степень учёное звание) (учёная степень, учёное звание)

РПД обсуждена на заседании кафедры «Информационный и электронный сервис»

« 28 » 05 20 21 г., протокол  $\mathcal{N}_2$  10

Заведующий кафедрой, <u>д.т.н., профессор В.И. Воловач</u><br>(1994) (ФИО)

Рабочая программа дисциплины утверждена в составе основной профессиональной образовательной программы решением Учёного совета Протокол № 16 от 29.06.2021 г.

# **1. ПЕРЕЧЕНЬ ПЛАНИРУЕМЫХ РЕЗУЛЬТАТОВ ОБУЧЕНИЯ ПО ДИСЦИПЛИНЕ, СООТНЕСЕННЫХ С ПЛАНИРУЕМЫМИ РЕЗУЛЬТАТАМИ ОСВОЕНИЯ ОБРАЗОВАТЕЛЬНОЙ ПРОГРАММЫ**

#### **1.1. Цель освоения дисциплины**

Целью освоения дисциплины является:

- формирование у обучающихся общепрофессиональных компетенций, *направленных на развитие навыков исследовательской деятельности / проектной деятельности;*

- формирование у обучающихся общепрофессиональных компетенций *в области использования информационно-коммуникационных технологий.*

## **1.2. Перечень планируемых результатов обучения по дисциплине**

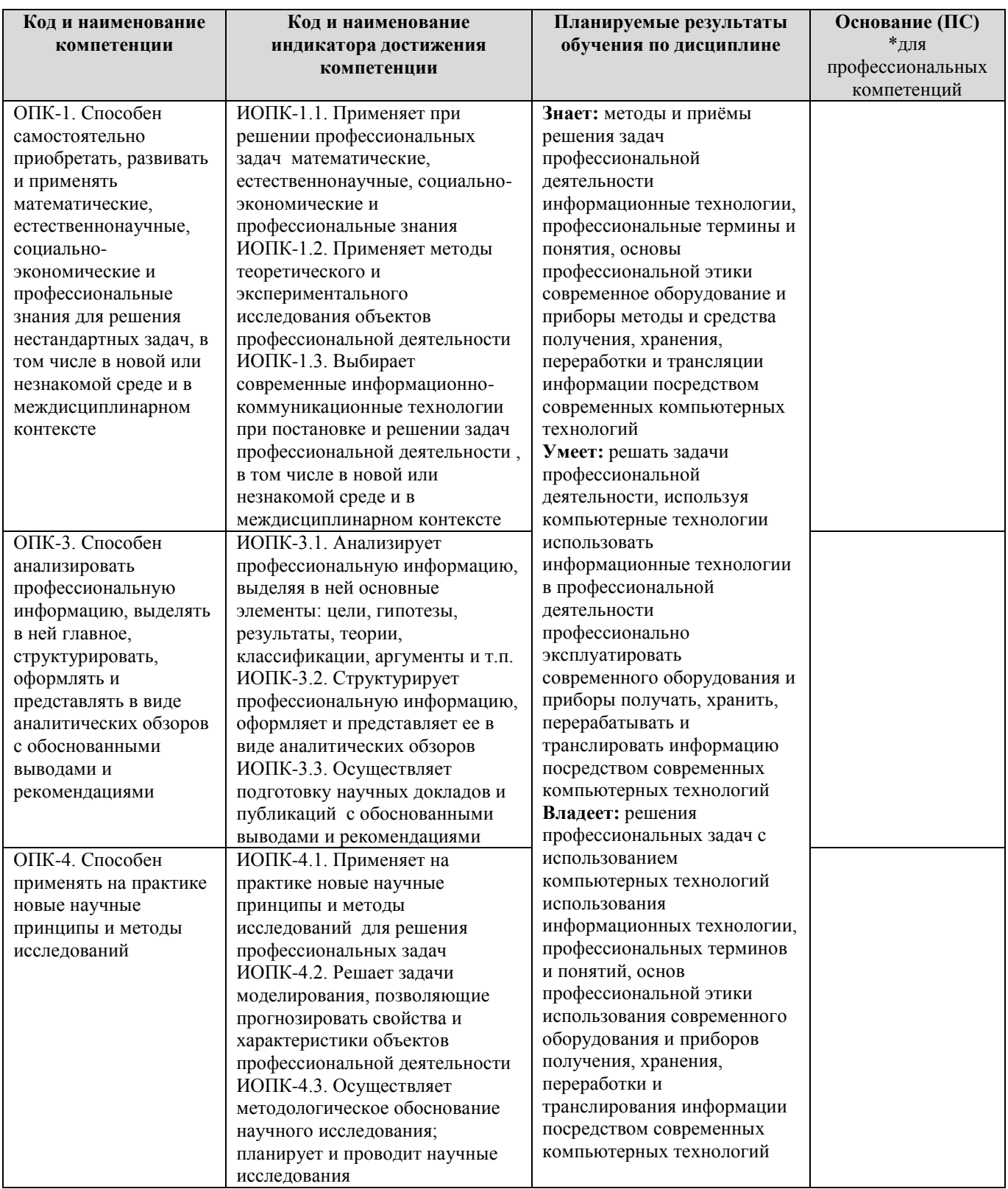

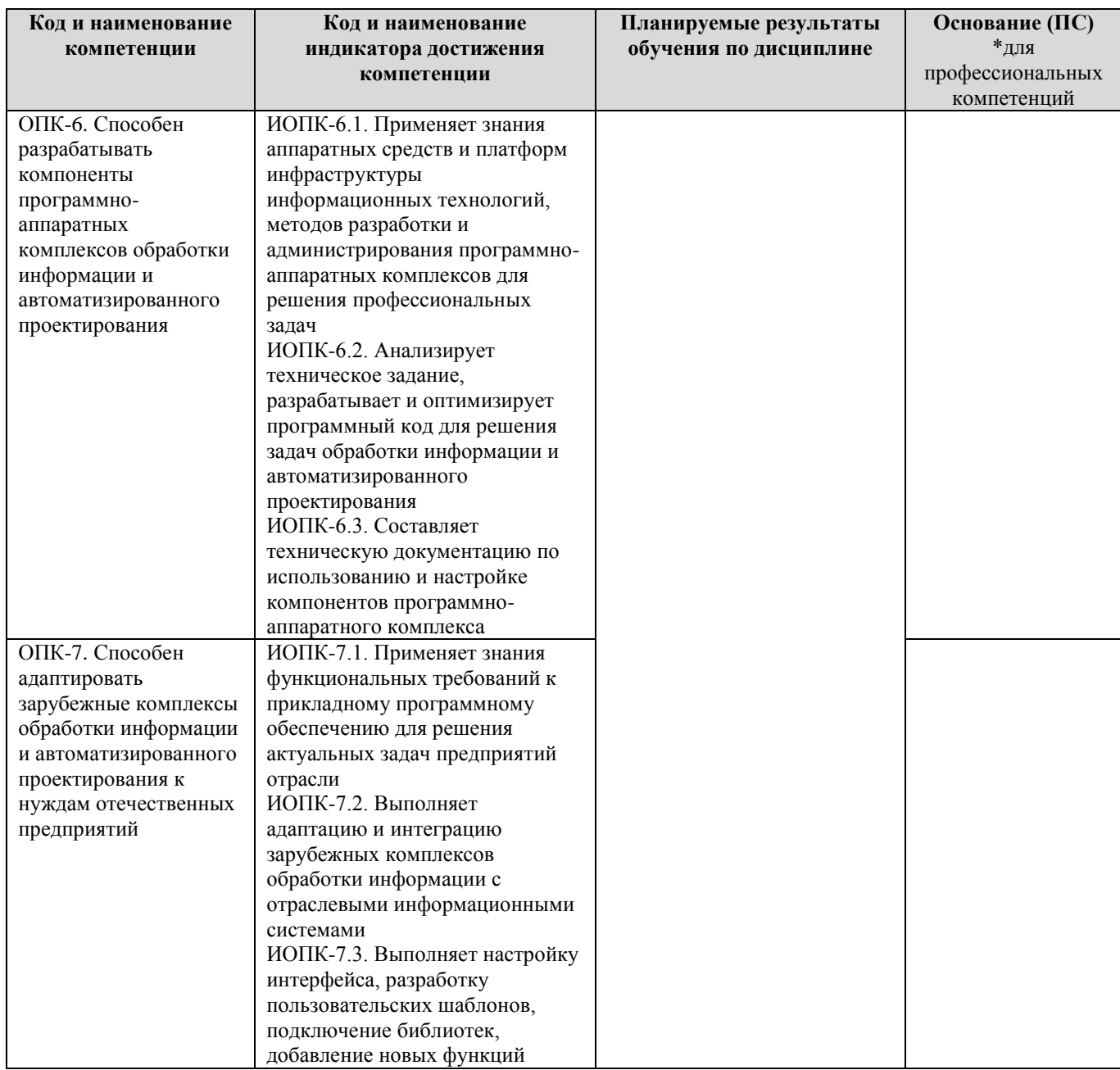

# **2. МЕСТО ДИСЦИПЛИНЫ В СТРУКТУРЕ ОБРАЗОВАТЕЛЬНОЙ ПРОГРАММЫ**

Дисциплина относится к обязательной части Блока 1. Дисциплины (модули) программы магистратуры (Б1.О.02. Общепрофессиональный модуль).

# **3. СТРУКТУРА И СОДЕРЖАНИЕ ДИСЦИПЛИНЫ**

### **3.1. Объем и структура дисциплины**

Общая трудоёмкость дисциплины составляет **2 з.е. (72 час.)**, их распределение по видам работ и семестрам представлено в таблице

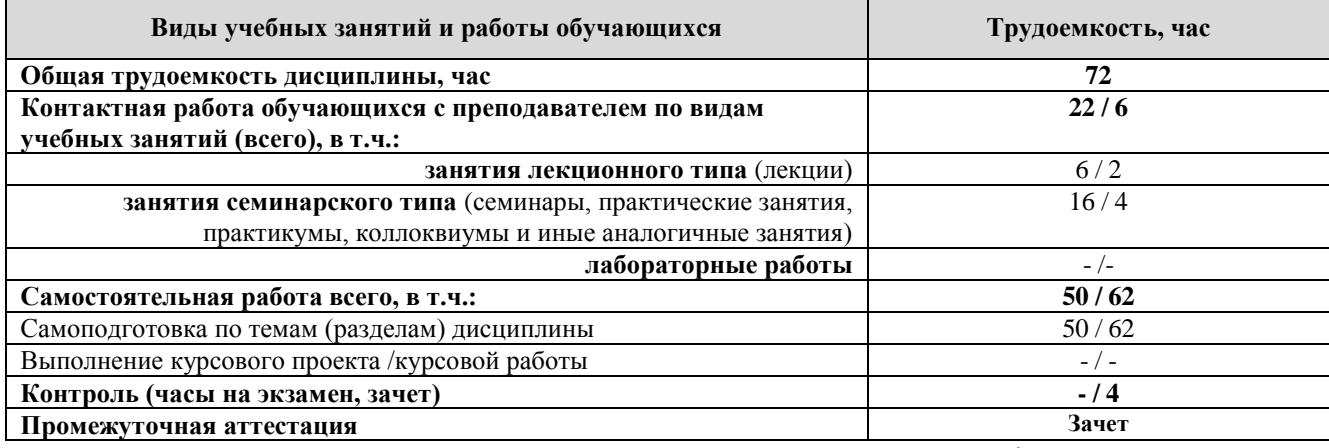

Примечание: *-/- объем часов соответственно для очной, заочной форм обучения*

Дисциплина реализуется посредством проведения контактной работы с обучающимися (включая проведение текущего контроля успеваемости), самостоятельной работы обучающихся и промежуточной аттестации.

В процессе освоения дисциплины может применяться электронное обучение и дистанционные образовательные технологии.

В процессе освоения дисциплины обучающиеся обеспечены доступом к электронной информационно-образовательной среде и электронно-библиотечным системам.

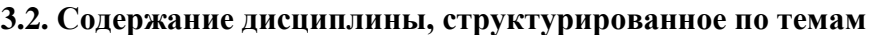

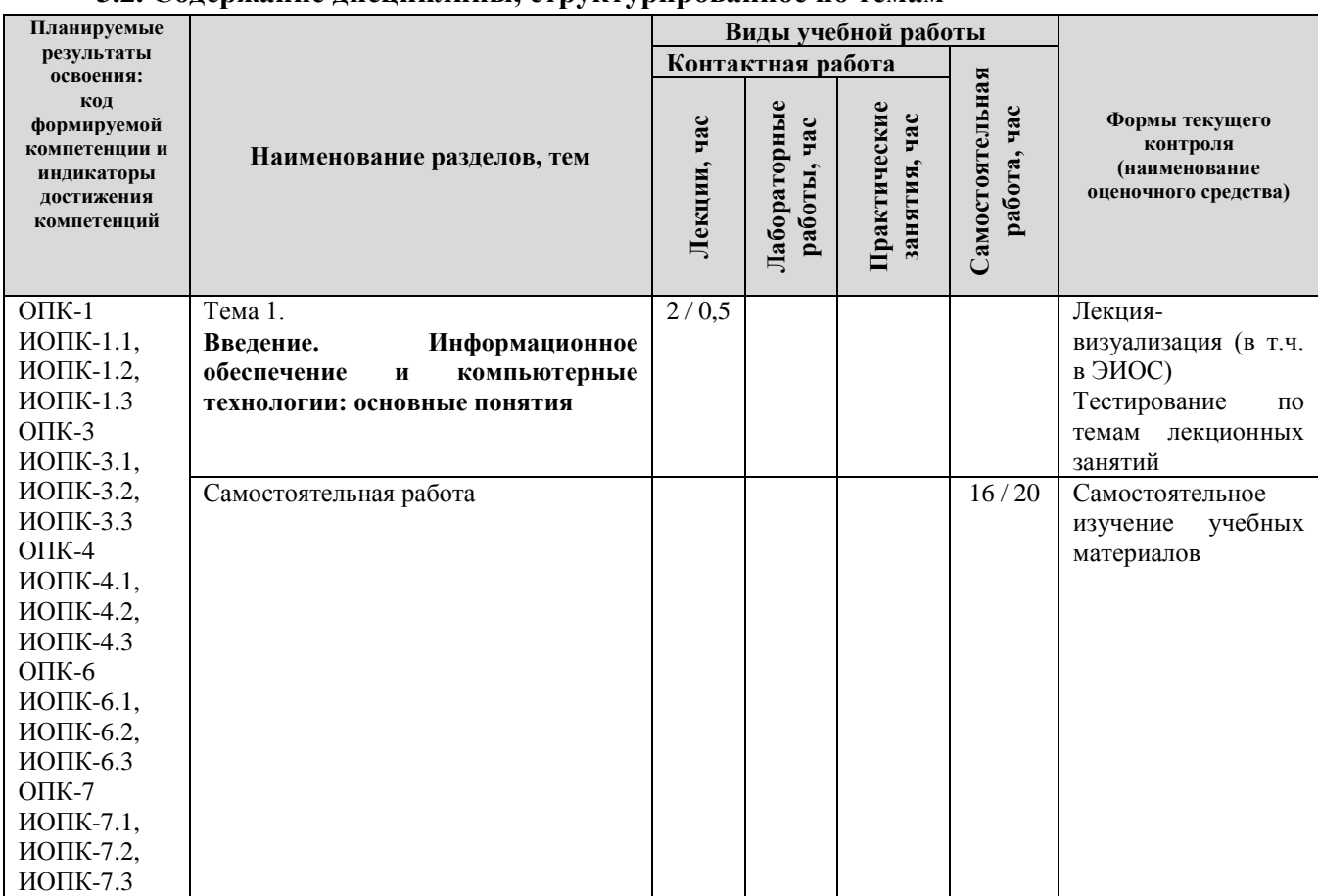

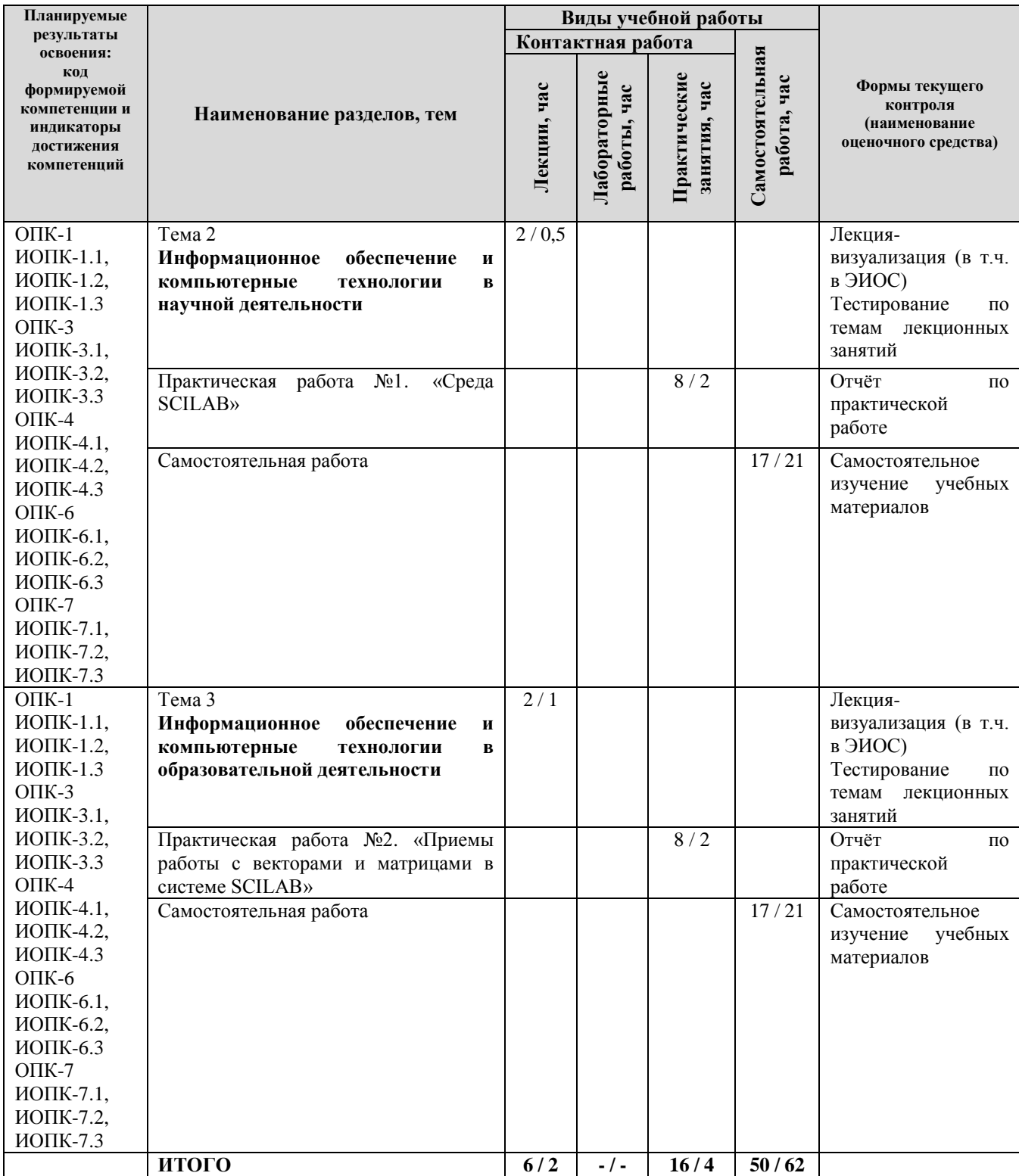

Примечание: *-/- объем часов соответственно для очной, заочной форм обучения*

# **4. МЕТОДИЧЕСКИЕ УКАЗАНИЯ ДЛЯ ОБУЧАЮЩИХСЯ ПО ОСВОЕНИЮ ДИСЦИПЛИНЫ**

# **4.1. Общие методические рекомендации по освоению дисциплины, образовательные технологии**

Дисциплина реализуется посредством проведения контактной работы с обучающимися (включая проведение текущего контроля успеваемости), самостоятельной работы обучающихся и промежуточной аттестации.

При проведении учебных занятий по дисциплине обеспечивается развитие у обучающихся навыков командной работы, межличностной коммуникации, принятия решений, лидерских качеств (включая проведение интерактивных лекций, групповых дискуссий, ролевых игр, тренингов, анализ ситуаций и имитационных моделей, преподавание дисциплины в форме курса, составленного на основе результатов научных исследований, проводимых университетом, в том числе с учетом региональных особенностей профессиональной деятельности выпускников и потребностей работодателей).

Преподавание дисциплины ведется с применением следующих видов **образовательных технологий:**

*-балльно-рейтинговая технология оценивания;*

*- электронное обучение;*

Для оценки знаний, умений, навыков и уровня сформированности компетенции по дисциплине применяется балльно-рейтинговая система контроля и оценки успеваемости студентов. В основу балльно-рейтинговой системы положены принципы, в соответствии с которыми формирование рейтинга студента осуществляется в ходе текущего контроля успеваемости. Максимальное количество баллов в семестре – 100.

**4.2. Методические указания для обучающихся по освоению дисциплины на занятиях лекционного типа**

*Лекционный курс предполагает систематизированное изложение основных вопросов тематического плана. В ходе лекционных занятий раскрываются базовые вопросы в рамках каждой темы дисциплины. Обозначаются ключевые аспекты тем, а также делаются акценты на наиболее сложные и важные положения изучаемого материала.* 

Лекционные занятия проводятся в поточной аудитории с применением мультимедийного проектора в виде учебной презентации или в ЭИОС университета.

*В ходе лекционных занятий рекомендуется конспектирование учебного материала. Возможно ведение конспекта лекций в виде интеллект-карт.*

*Отдельные темы предлагаются для самостоятельного изучения (конспектируются).* 

*Материалы лекций являются опорной основой для подготовки обучающихся к практическим занятиям / лабораторным работам и выполнения заданий самостоятельной работы, а также к мероприятиям текущего контроля успеваемости и промежуточной аттестации по дисциплине*.

# **4.3. Методические указания для обучающихся по освоению дисциплины на занятиях семинарского типа/ на практических занятиях**

*Практические (семинарские) занятия представляют собой детализацию лекционного теоретического материала, проводятся в целях закрепления курса и охватывают все основные разделы. Основной формой проведения семинаров и практических занятий является обсуждение наиболее проблемных и сложных вопросов по отдельным темам, а также решение задач и разбор примеров и ситуаций в аудиторных условиях.* 

*Практические (семинарские) занятия обучающихся обеспечивают:*

*- проверку и уточнение знаний, полученных на лекциях;* 

*- получение умений и навыков составления докладов и сообщений, обсуждения вопросов по учебному материалу дисциплины;*

*- подведение итогов занятий по рейтинговой системе, согласно технологической карте дисциплины.*

*Практические занятия организуются, в том числе в форме практической подготовки, которая предусматривает участие обучающихся в выполнении отдельных элементов работ, связанных с будущей профессиональной деятельностью.*

# **4.4. Методические указания по самостоятельной работе обучающихся**

Самостоятельная работа обеспечивает подготовку обучающегося к аудиторным занятиям и мероприятиям текущего контроля и промежуточной аттестации по изучаемой дисциплине. Результаты этой подготовки проявляются в активности обучающегося на занятиях и в качестве выполненных практических заданий и других форм текущего контроля.

Самостоятельная работа студентов включает:

- *1. Изучение учебной литературы по курсу.*
- *2. Работу с ресурсами Интернет*
- 3. *Самостоятельное изучение учебных материалов*

При выполнении заданий для самостоятельной работы рекомендуется проработка материалов лекций по каждой пройденной теме, а также изучение рекомендуемой литературы.

Для обучающихся по заочной форме обучения самостоятельная работа является основным видом учебной деятельности.

Для обеспечения самостоятельной работы обучающихся используется электронный учебный курс, созданный в ЭИОС университета [http://sdo.tolgas.ru/.](http://sdo.tolgas.ru/)

# **5. УЧЕБНО-МЕТОДИЧЕСКОЕ И ИНФОРМАЦИОННОЕ ОБЕСПЕЧЕНИЕ ДИСЦИПЛИНЫ**

# **5.1. Перечень основной и дополнительной учебной литературы, необходимой для освоения дисциплины**

Вся литература, включенная в данный перечень, представлена в виде электронных ресурсов в электронной библиотеке университета (ЭБС). Литература, используемая в печатном виде, представлена в научной библиотеке университета в объеме не менее 0,25 экземпляров на одного обучающегося.

#### **Основная литература**

1. Кузин, А. В. Основы работы с Microsoft Office 2013 [Электронный ресурс] : учеб. пособие / А. В. Кузин, Е. В. Чумакова. - Документ Bookread2. - М. : Форум, 2015. - 159 с. - Режим доступа: http://znanium.com/bookread2.php?book=495075.

2. Федосеев, В. М. Основы инженерной математики. Теория и методика интегрированного обучения [Электронный ресурс] : монография / В. М. Федосеев, М. А. Родионов, Г. И. Шабанов. - Документ Bookread2. - М. : ИНФРА-М, 2018. - 120 с. - Режим доступа: http://znanium.com/bookread2.php?book=923591.

3. Федотова, Е. Л. Информационные технологии в науке и образовании [Электронный ресурс] : учеб. пособие для магистров по специальностям 552800 "Информатика и вычисл. техника", 540600 "Педагогика" / Е. Л. Федотова, А. А. Федотов. - Документ Bookread2. - М. : Форум [и др.], 2015. - 334 с. - Режим доступа: [http://znanium.com/bookread2.php?book=487293.](http://znanium.com/bookread2.php?book=487293)

# **Дополнительная литература**

4. Информационные технологии в образовании [Текст] : учеб. [по направлению "Пед. образование"] / Е. В. Баранова [и др.] ; под общ. ред. Т. Н. Носковой. - СПб. : Лань, 2016. - 295 с. - Библиогр. в конце разд.

5. Кукушкина, В. В. Организация научно-исследовательской работы студентов (магистров) [Электронный ресурс] : учеб. пособие по направлению подгот. 38.04.02 "Менеджмент" / В. В. Кукушкина. - Документ Bookread2. - М. : ИНФРА-М, 2018. - 264 с. - Библиогр.: с. 259-260. - Прил.. - (Высшее образование - Магистратура). - Режим доступа: http://znanium.com/bookread2.php?book=929270

6. Трайнев, В. А. Новые информационные коммуникационные технологии в образовании [Электронный ресурс] / В. А. Трайнев, В. Ю. Теплышев, И. В. Трайнев. - 2-е изд. - Документ HTML. - М. : Дашков и К, 2013. - 318 с. : ил. - Режим доступа: http://znanium.com/bookread.php?book=430429.

# **5.2. Профессиональные базы данных, информационно-справочные системы, интернет-ресурсы**

1. КонсультантПлюс [Электронный ресурс]: Справочная правовая система. - Режим доступа: http://www.consultant.ru/.

2. Электронная библиотечная система Поволжского государственного университета сервиса [Электронный ресурс]. – Режим доступа: [http://elib.tolgas.ru.](http://www.ecorussia.info/ru)/ - Загл. с экрана.

3. Электронно-библиотечная система Znanium.com [Электронный ресурс]. - Режим доступа: [http://znanium.com/.](http://znanium.com/) – Загл. с экрана.

4. Электронно-библиотечная система «Издательство Лань» [Электронный ресурс]. - Режим доступа: https://e.lanbook.com/. – Загл. с экрана.

5. Научная электронная библиотека eLIBRARY.RU [Электронный ресурс]. - Режим доступа: http://elibrary.ru/defaultx.asp. - Загл с экрана.

6. Открытое образование [Электронный ресурс]. - Режим доступа: https://openedu.ru/. - Загл с экрана.

7. Polpred.com. Обзор СМИ. Полнотекстовая, многоотраслевая база данных (БД) [Электронный ресурс]. - Режим доступа: [http://polpred.com/.](http://www.polpred.com/) – Загл. с экрана.

8. Базы данных Всероссийского института научной и технической информации (ВИНИТИ РАН) по естественным, точным и техническим наукам Электронный ресурс]. - Режим доступа: [http://www.viniti.ru.](http://www.viniti.ru/) – Загл. с экрана.

9. Университетская информационная система Россия [Электронный ресурс]. - Режим доступа: [http://uisrussia.msu.ru/.](http://uisrussia.msu.ru/) – Загл. с экрана.

10. Официальная статистика. Официальный сайт Федеральной службы государственной статистики [Электронный ресурс]. - Режим доступа: https://www.gks.ru/ – Загл. с экрана.

11. Финансово-экономические показатели Российской Федерации [Электронный ресурс]. - Режим доступа: https://www.minfin.ru/ru/statistics/ – Загл. с экрана.

#### **5.3. Программное обеспечение**

Информационное обеспечение учебного процесса по дисциплине осуществляется с использованием следующего программного обеспечения (лицензионного и свободно распространяемого), в том числе отечественного производства:

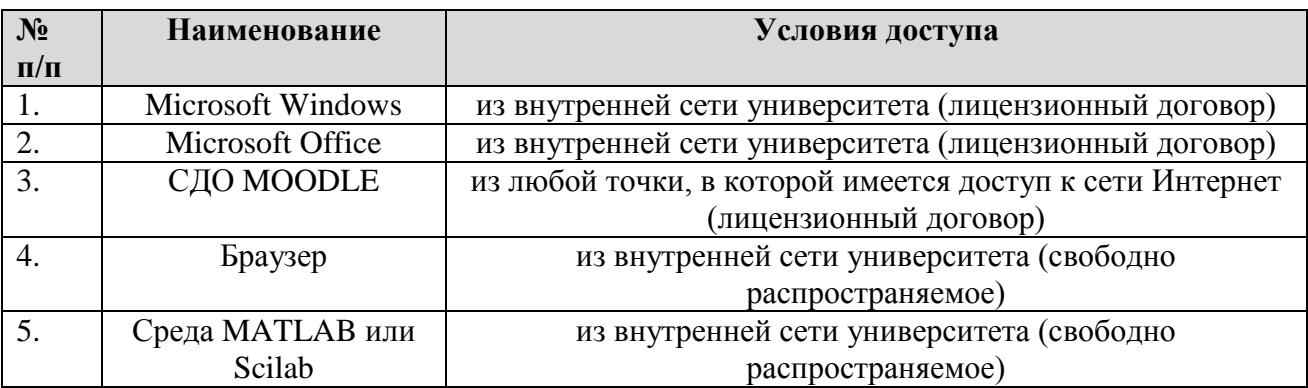

# **6. ОПИСАНИЕ МАТЕРИАЛЬНО-ТЕХНИЧЕСКОЙ БАЗЫ, НЕОБХОДИМОЙ ДЛЯ ОСУЩЕСТВЛЕНИЯ ОБРАЗОВАТЕЛЬНОГО ПРОЦЕССА ПО ДИСЦИПЛИНЕ**

Помещения представляют собой учебные аудитории для проведения учебных занятий, предусмотренных учебным планом и рабочей программой дисциплины, оснащенные оборудованием и техническими средствами обучения.

**Занятия лекционного типа**. Учебные аудитории для занятий лекционного типа укомплектованы мебелью и техническими средствами обучения, служащими для представления учебной информации (стационарные или переносные наборы демонстрационного оборудования (проектор, экран, компьютер/ноутбук), учебно-наглядные пособия (презентации по темам лекций), обеспечивающие тематические иллюстрации, соответствующие данной программе дисциплины.

**Занятия семинарского типа**. Учебные аудитории для занятий семинарского типа укомплектованы мебелью и техническими средствами обучения, служащими для представления учебной информации (стационарные или переносные наборы демонстрационного оборудования (проектор, экран, компьютер/ноутбук).

**Промежуточная аттестация.** Для проведения промежуточной аттестации по дисциплине используются компьютерные классы, оснащенные компьютерной техникой с возможностью подключения к сети Интернет и обеспечением доступа в электронную информационно-образовательную среду университета и/или учебные аудитории, укомплектованные мебелью и техническими средствами обучения.

**Самостоятельная работа.** Помещения для самостоятельной работы оснащены компьютерной техникой с возможностью подключения к сети «Интеренет» и доступом к электронной информационно-образовательной среде университета. Для организации самостоятельной работы обучающихся используются:

компьютерные классы университета;

библиотека (медиазал), имеющая места для обучающихся, оснащенные компьютерами с доступом к базам данных и сети Интернет.

**Электронная информационно-образовательная среда университета (ЭИОС).** Каждый обучающийся в течение всего периода обучения обеспечен индивидуальным неограниченным доступом к электронной информационно-образовательной среде университета (ЭИОС) http://sdo.tolgas.ru/ из любой точки, в которой имеется доступ к информационно-телекоммуникационной сети "Интернет", как на территории университета, так и вне ее.

ЭИОС университета обеспечивает:

доступ к учебным планам, рабочим программам дисциплин (модулей), программам практик, электронным учебным изданиям и электронным образовательным ресурсам, указанным в рабочих программах дисциплин (модулей), программах практик;

формирование электронного портфолио обучающегося, в том числе сохранение его работ и оценок за эти работы.

В случае реализации образовательной программы с применением электронного обучения, дистанционных образовательных технологий ЭИОС дополнительно обеспечивает:

фиксацию хода образовательного процесса, результатов промежуточной аттестации и результатов освоения образовательной программы;

проведение учебных занятий, процедур оценки результатов обучения, реализация которых предусмотрена с применением электронного обучения, дистанционных образовательных технологий;

взаимодействие между участниками образовательного процесса, в том числе синхронное и (или) асинхронное взаимодействия посредством сети "Интернет".

### **7. ОСОБЕННОСТИ ОРГАНИЗАЦИИ ОБУЧЕНИЯ ДЛЯ ЛИЦ С ОГРАНИЧЕННЫМИ ВОЗМОЖНОСТЯМИ ЗДОРОВЬЯ И ИНВАЛИДОВ**

При необходимости рабочая программа дисциплины может быть адаптирована для обеспечения образовательного процесса инвалидов и лиц с ограниченными возможностями здоровья, в том числе для дистанционного обучения. Для этого требуется заявление студента (его законного представителя) и заключение психолого-медико-педагогической комиссии (ПМПК).

В случае необходимости, обучающимся из числа лиц с ограниченными возможностями здоровья (по заявлению обучающегося) а для инвалидов также в соответствии с индивидуальной программой реабилитации инвалида, могут предлагаться следующие варианты восприятия учебной информации с учетом их индивидуальных психофизических особенностей, в том числе с применением электронного обучения и дистанционных технологий:

- для лиц с нарушениями зрения: в печатной форме увеличенным шрифтом; в форме электронного документа; в форме аудиофайла (перевод учебных материалов в аудиоформат); в печатной форме на языке Брайля; индивидуальные консультации с привлечением тифлосурдопереводчика; индивидуальные задания и консультации.

- для лиц с нарушениями слуха: в печатной форме; в форме электронного документа; видеоматериалы с субтитрами; индивидуальные консультации с привлечением сурдопереводчика; индивидуальные задания и консультации.

- для лиц с нарушениями опорно-двигательного аппарата: в печатной форме; в форме электронного документа; в форме аудиофайла; индивидуальные задания и консультации.

# **8. ОЦЕНОЧНЫЕ МАТЕРИАЛЫ (ФОНД ОЦЕНОЧНЫХ СРЕДСТВ) ДЛЯ ТЕКУЩЕГО КОНТРОЛЯ УСПЕВАЕМОСТИ И ПРОМЕЖУТОЧНОЙ АТТЕСТАЦИИ**

### **8.1. Описание показателей и критериев оценивания компетенций на различных этапах их формирования, описание шкал оценивания**

Для оценки знаний, умений, навыков и уровня сформированности компетенции по дисциплине применяется балльно-рейтинговая система контроля и оценки успеваемости студентов. В основу балльно-рейтинговой системы положены принципы, в соответствии с которыми формирование рейтинга студента осуществляется в ходе текущего контроля успеваемости. Максимальное количество баллов в семестре – 100.

| ооучения                            |                                                                 |             |                                         |                           |             |  |  |  |
|-------------------------------------|-----------------------------------------------------------------|-------------|-----------------------------------------|---------------------------|-------------|--|--|--|
| Форма<br>проведения<br>промежуточно | Шкалы оценки уровня<br>сформированности<br>результатов обучения |             | Шкала оценки уровня освоения дисциплины |                           |             |  |  |  |
| й аттестации                        | Уровневая                                                       | 100         | 100                                     | 5-балльная шкала,         | недифференц |  |  |  |
|                                     | шкала оценки                                                    | бальная     | бальная                                 | дифференцированная        | ированная   |  |  |  |
|                                     | компетенций                                                     | шкала, $\%$ | шкала, $\%$                             | оценка/балл               | оценка      |  |  |  |
| Зачет                               | допороговый                                                     | ниже 61     | ниже 61                                 | «неудовлетворительно» / 2 | не зачтено  |  |  |  |
|                                     | пороговый                                                       | 61-85,9     | 61-69,9                                 | «удовлетворительно» / 3   | зачтено     |  |  |  |
|                                     |                                                                 |             | 70-85,9                                 | «хорошо» / 4              | зачтено     |  |  |  |
|                                     | повышенный                                                      | 86-100      | 86-100                                  | «отлично» / 5             | зачтено     |  |  |  |

**Шкала оценки результатов освоения дисциплины, сформированности результатов обучения**

*По итогам текущей успеваемости студенту может быть выставлена оценка по промежуточной аттестации в соответствии за набранными за семестр баллами (по накопительному рейтингу). Студентам, набравшим в ходе текущего контроля успеваемости по дисциплине от 61 до 100 баллов и выполнившим все обязательные виды запланированных учебных занятий, по решению преподавателя без прохождения промежуточной аттестации выставляется оценка в соответствии со шкалой оценки результатов освоения дисциплины.* 

*Результат обучения считается сформированным (повышенный уровень), если теоретическое содержание курса освоено полностью; при устных собеседованиях студент исчерпывающе, последовательно, четко и логически стройно излагает учебный материал; свободно справляется с задачами, вопросами и другими видами заданий, требующих применения знаний, использует в ответе дополнительный материал; все предусмотренные рабочей учебной программой задания выполнены в соответствии с установленными требованиями, студент способен анализировать полученные результаты; проявляет самостоятельность при выполнении заданий, качество их выполнения оценено числом баллов от 86 до 100, что соответствует повышенному уровню сформированности результатов обучения.*

*Результат обучения считается сформированным (пороговый уровень), если теоретическое содержание курса освоено полностью; при устных собеседованиях студент последовательно, четко и логически стройно излагает учебный материал; справляется с задачами, вопросами и другими видами заданий, требующих применения знаний; все предусмотренные рабочей учебной программой задания выполнены в соответствии с установленными требованиями, студент способен анализировать полученные результаты; проявляет самостоятельность при выполнении заданий, качество их выполнения оценено числом баллов от 61 до 85,9, что соответствует пороговому уровню сформированности результатов обучения.*

*Результат обучения считается несформированным, если студент при выполнении заданий не демонстрирует знаний учебного материала, допускает ошибки, неуверенно, с большими затруднениями выполняет задания, не демонстрирует необходимых умений, качество выполненных заданий не соответствует установленным требованиям, качество их выполнения оценено числом баллов ниже 61, что соответствует допороговому уровню.*

**Формы текущего контроля успеваемости**

| Формы текущего контроля                        | Количество  | Количество   | Макс. возм. кол- |  |  |  |
|------------------------------------------------|-------------|--------------|------------------|--|--|--|
|                                                | контрольных | баллов за 1  | во баллов        |  |  |  |
|                                                | точек       | контр. точку |                  |  |  |  |
| Отчёт по практической работе                   |             |              | 45               |  |  |  |
| Тестирование по темам лекционных занятий       |             |              | 45               |  |  |  |
| Творческий рейтинг (участие в<br>конференциях, |             | 10           | 10               |  |  |  |
| олимпиадах и т.п.)                             |             |              |                  |  |  |  |
| Итого по дисциплине                            | 100 баллов  |              |                  |  |  |  |

Система оценивания представлена в электронном учебном курсе по дисциплине http://sdo.tolgas.ru/.

# **8.2. Типовые контрольные задания или иные материалы для ТЕКУЩЕГО КОНТРОЛЯ УСПЕВАЕМОСТИ**

#### **8.2.1. Типовые задания к практическим (семинарским) занятиям** Практическая работа №1 «Cреда SCILAB»

Цель работы: знакомство с интерфейсом пользователя и основными приёмами работы в среде SCILAB.

Задачи:

Изучить интерфейс

Провести вычисления математических выражений

Порядок выполнения работы

Часть 1.

- 1. Изучите приёмы работы в среде SCILAB по материалам лекции 1 п. 1.1 рекомендуемой литературы п.3.
- 2. Запустите программу SCILAB.<br>3. Откройте все окна интерфейса
- 3. Откройте все окна интерфейса SCILAB.
- 4. Выведите справку о трех функциях по заданию преподавателя.
- 5. Выведите числа  $\pi$  и е во всех форматах представления чисел.
- 6. Вычислите значения выражений по заданию преподавателя или

$$
x = 2 * cos 3,3 \square + \sqrt{0,45 * sin 0,34 \square}
$$

$$
\log 24 + \ln 12
$$

$$
y=\frac{1}{24}+\frac{t g1,67 \square 2,9ct g5,82 \square}{24 \sqrt{9,43+(23 \square 11)}}
$$

- 7. Выведите на экран подробную информацию обо всех переменных, используемых в текущем сеансе работы.
- 8. Удалите переменные х и у из памяти компьютера.
- 9. Для заданной электрической цепи с одним источником энергии методом эквивалентных преобразований рассчитайте токи ветвей и напряжения на элементах схемы. Проверьте результаты расчёта по уравнению энергетического баланса. Схемы электрических цепей постоянного и переменного тока и номиналы элементов схемы получите у преподавателя.

Часть 2.

*1) Изучите материал учебника Scilab.*

*2) Выберите вариант индивидуального задания из таблицы.*

*3) При выполнении задания введите перед каждым пунктом задания соответствующие комментарии.*

*4) Задайте для переменных* **x** *и* **y** *допустимые числовые значения.*

*5) Проанализируйте информацию, окна Обозреватель переменных.*

*6) Введите заданное арифметического выражения и получите*

*результат вычислений.*

*7) Измените значения исходных данных.*

*8) Измените формат вывода результата, выполнив команду*

**format(16***), и произведите перерасчет значения выражения.*

**9)** *Измените формат вывода данных* **format(6)**.

*10) Опишите функцию* **f(x)** *с помощью оператора, описывающего внутреннею однострочную функцию* **deff,** *и вычислите её числовое значение при новом значении переменной* **х***.*

*11) Измените значение переменной* **y**, *выведите на экран значении описанного в п.10 выражения и функции* **f1(x)***.*

*12) Объясните, почему изменение значения y не привело к изменению значения арифметического выражения, но повлияло на значение функции.*

*13) Задайте диапазон изменения аргумента функции с шагом, позволяющим получить таблицу значений функции* **f(x)** *и* **f1(x)** *для заданных значений аргумента (порядка 8-10 точек), и выведете значения функции* **f(х)** *в выбранном диапазоне вначале в строку, а затем в столбец.*

*14) Выполните команду* **who\_user** *и проанализируйте выведенную информацию о данных.*

*15) Сохраните текст Командного окна в Word*

**16)** *Выполните команды* **clear** *и* **clc** *для очистки Рабочего окна и окна Обозревателя переменных*.

*17) Оформите отчёт по выполненной работе в соответствии с пунктом.4.*

*18) Предоставьте результаты работы преподавателю и, ответьте на поставленные вопросы.*

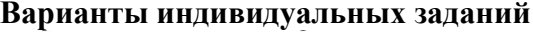

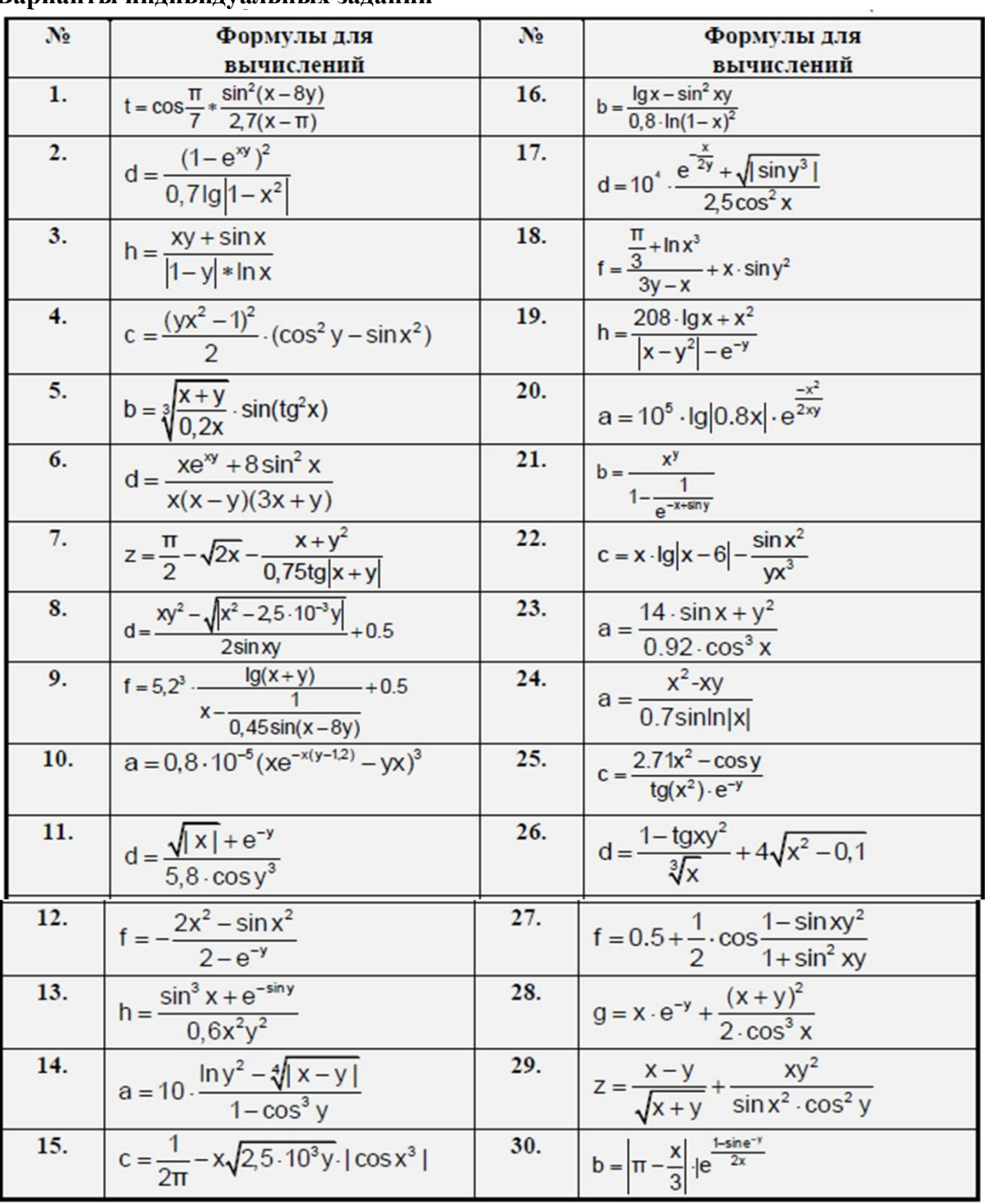

#### **Пример выполнения задания**

#### **1) Общее задание индивидуальное задание:**

Решить задачу вычисления арифметического выражения.

$$
z = \frac{x + \sqrt{|x \cdot y|}}{e^{x+y} \cdot \ln^2 x} - \cos y^2
$$

общего задания в соответствии с п.п. 3)-15)

#### **2) Результат выполнения задания (Протокол сессии в Командном окне):**

Komaergene gold Sotab 6.0.1  $-$ >// Практическое занятие 1 по теме -->// «Рабочая среда Scilab и простейшие вычисления»  $-\frac{2}{1}$  Bapuaнm 0 -->// Выполнил: Студент группы МПР22 Иванов И.И.  $\rightarrow$ --> clear // Очистка окна Обозревателя данных  $\rightarrow$  clc // Очистка Командного окна -->//Задание начальных значений х и у  $\rightarrow$  x=4.55;  $\rightarrow$  y=1.5; -->// Ввод арифметического выражения -->  $z=(x+sqrt(abs(x*y)))/(exp(x+y)*log(x)^2)-cos(y^2)$  $Z =$ 0.6355303 -->// Изменение значений х и у  $\rightarrow$  x=8.8; y=5.5; -->// Изменение формата вывода результата  $\rightarrow$  format $(16)$ ;

```
-- >// Перерасчет выражения
--> z = (x+sqrt(abs(x*y)))/(exp(x+y)*log(x)^2)-cos(y^2)Z =-0.3938970292202\rightarrow format(6);
-- >// Описание функцииfd с использованием deff
\rightarrow--> deff('f1 = fd(x)', 'f1 = (x+sqrt(abs(x.*y)))./...(exp(x+y).*log(x).^2)-cos(y.^2);
-->
-- >// Вызов функции fd и вычисление ее значения
\rightarrow f1 = fd(x)f1 =-0.394-- >// Описание функции ff
\rightarrow--> deff('[f2] = ff(x', 'f2 = (x+sqrt(abs(x.*y)))./...(exp(x+y).*log(x).^2)-cos(y.^2);\rightarrow-- >// Вызов функции ff и вычисление ее значения
\rightarrow +2 = ff(x)f2 =-0.394-- >// Изменение значенияу
\rightarrow \sqrt{v} = 0.1;
-->// Вычисление значения выражения при новом значении у
\rightarrow 2
z =-0.394-->// Вычисление значения функции ff при новом значении у
\rightarrow +2 = ff(x)f2 =-1.000-->// Задание диапазона изменения переменной х
\rightarrow \times = 2:0.2:3.8
x =2.2.2 2.4 2.6 2.8 3. 3.23.4 3.6 3.8
---->// Вычисление функции fd для заданного диапазона аргумента и
-->// вывод полученного результата в строку
\rightarrow ff(x)
ans =column 1 to 5
  -0.376 -0.570 -0.690 -0.771 -0.827column 6to 10
   -0.868 -0.897 -0.920 -0.937 -0.950--&>
```
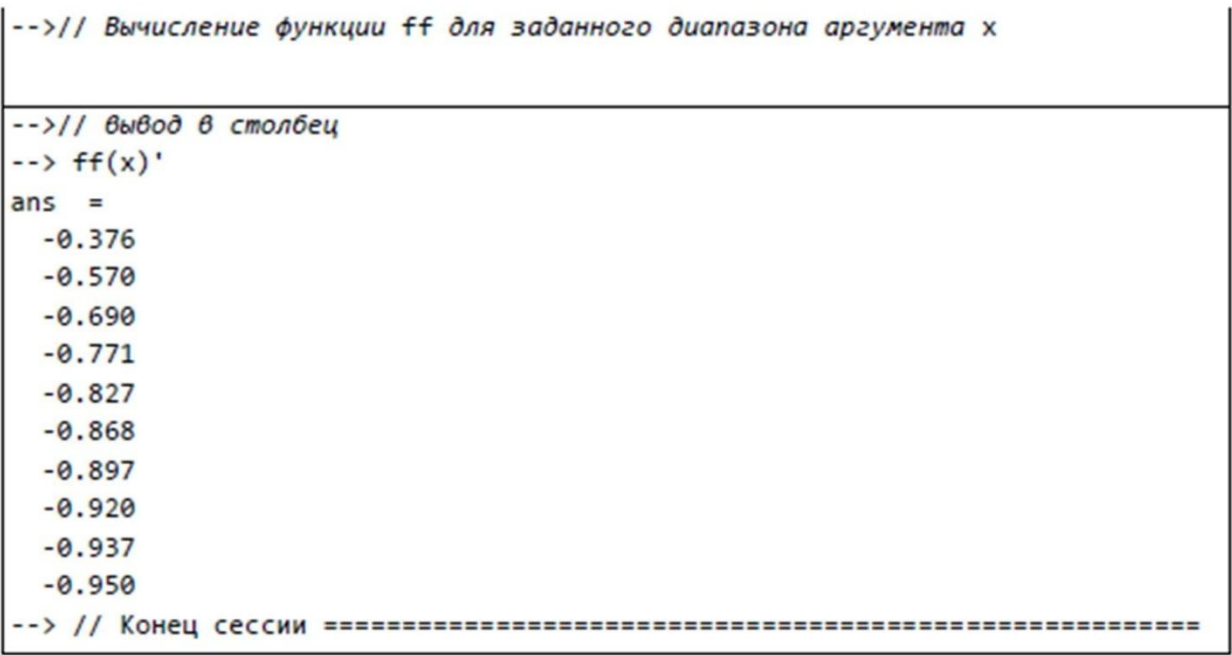

Вопросы для самопроверки:

- 1. Какие окна имеет интерфейс SCILAB, их назначение и структура?
- 2. Как в SCILAB осуществляется ввод и вывод вещественных и комплексных чисел, ввод и выполнение команд?
- 3. Назовите зоны окна Command Window?
- 4. Что называется рабочей областью SCILAB?
- 5. Как осуществляется просмотр и редактирование значений переменных в окне Workspace?
- 6. Как отобразить список переменных, созданных в данном сеансе работы, в командном окне?
- 7. Как удалить неиспользуемую более переменную из рабочего пространства SCILAB?
- 8. Как получить справку по выбранной команде SCILAB?
- 9. С помощью какой команды можно сохранить текст сессии?
- 10. С помощью какого оператора можно произвести формирование упорядоченных числовых последовательностей?

В отчете выполненной практической работы представить:

1.Выполненное вычисление, PrintScreen окна среды в которой выполнялось вычисление

Практическая работа №2. «Приемы работы с векторами и матрицами в системе SCILAB»

Цель работы: знакомство с основными приёмами работы с векторами и матрицами всистеме SCILAB.

# Порядок выполнения работы

- 1. Изучите приёмы работы с векторами и матрицами по материалам лекции рекомендуемой литературы п.3.
- 2. Введите поэлементно, построчно и по столбцам матрицу

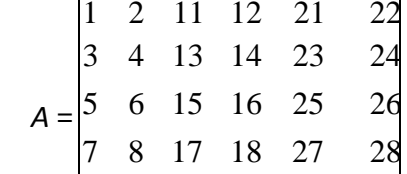

3. С помощью специальных функций выделите элемент А(4,3), вторую строку и пятый столбец, удалите первую строку и второй столбец, замените фрагмент матрицы А на матрицу

$$
C = \begin{bmatrix} 5 & 5 \\ 5 & 5 \end{bmatrix}.
$$

4. Введите матрицы

$$
B = \begin{vmatrix} 10 & 20 \\ 20 & 10 \\ 10 & 20 \\ 20 & 10 \end{vmatrix}; D = \begin{vmatrix} 10 & 20 & 10 & 20 & 10 & 20 \\ 20 & 10 & 20 & 10 & 20 & 10 \end{vmatrix}.
$$

Вопросы для самопроверки:

- 1. Как осуществляется формирование векторов и матриц в программе SCILAB?
- 2. Какие операторы используются для преобразования матриц?В

В отчете выполненной практической работы № 2 представить:

1.Выполненное вычисление, PrintScreen окна среды в которой выполнялось вычисление

#### **Типовые тестовые задания**

1. Укажите участников информационного пространства образовательного учреждения Общественные организации

Учащиеся

Родители

Территориальные органы системы образования

2. В процессе информатизации образования необходимо выделить следующие аспекты Экономический

Методический

Методологический

Технический

3. Какие компоненты должна содержать единая информационная среда образовательного учреждения?

Образовательный

Обеспечения коммуникаций

Организационный

Не подходит ни один из вариантов

4. Может ли входить в единую информационную среду образовательного учреждения бухгалтерия?

Да, как модуль дополнительного обеспечения

Нет, т.к бухгалтерия не имеет отношения к образовательному процессу

5. Программные продукты какого типа позволяют повысить эффективность управления образовательным учреждением

Прикладное ПО

Обучающее ПО

Комплекс АРМ

Информационно-справочное ПО

6. Согласно последних изменений, принятых в Закон об РФ «Об образовании» возможно ли реализовать образовательные программы полностью на дистанционном обучении?

Возможно

Невозможно

7. На каком уровне реализуется задача создания информационного пространства образовательного учреждения?

На уровне федеральных органов управления системой

На уровне региональных органов управления системой образования

На уровне администрации образовательного учреждения

На всех уровнях органов управления системой образования

8. Электронный образовательный ресурс это:

Обучающие программы, выполненные в соответствии с требованиями ФГОС

Образовательный контент, облеченный в электронную форму, который можно воспроизводить или использовать с привлечением электронных ресурсов

Электронный ресурс, размещенный в сети Интернет

9. Какой вид ЭОР позволяет наиболее эффективно реализовать интерактивность образовательного процесса?

Текстовые ЭОР

Мультимедийные ЭОР

Графические ЭОР с обратной связью

10. Процесс информатизации системы образования решает задачи Введение информационных технологий в процесс управления на федеральном уровне системы образования

Введение информационных технологий в процесс управления на региональном уровне системы образования

Введение информационных технологий в процесс управления на всех уровнях системы образования

Введение информационных технологий в процесс управления на уровне образовательного учреждения

# **8.3. Типовые контрольные задания или иные материалы для проведения ПРОМЕЖУТОЧНОЙ АТТЕСТАЦИИ**

Форма проведения промежуточной аттестации по дисциплине: *зачет (по результатам накопительного рейтинга или в форме компьютерного тестирования).*

*Устно-письменная форма по экзаменационным билетам предполагается, как правило, для сдачи академической задолженности.*

#### **Примерный перечень вопросов и заданий для подготовки к зачету**

(ОПК-1: ИОПК-1.1, ИОПК-1.2, ИОПК-1.3; ОПК-3: ИОПК-3.1, ИОПК-3.2, ИОПК-3.3; ОПК-4: ИОПК-4.1, ИОПК-4.2, ИОПК-4.3; ОПК-6: ИОПК-6.1, ИОПК-6.2, ИОПК-6.3; ОПК-7: ИОПК-7.1, ИОПК-7.2, ИОПК-7.3)

- 1. Основные понятия и определения информационного обеспечения.
- 2. Организация структура и виды информационного обеспечения.
- 3. Задачи информационного обеспечения.
- 4. Программное обеспечение информационных систем.
- 5. Программное обеспечение информационных технологий.
- 6. Информационное обеспечение финансового менеджмента.
- 7. Информационное обеспечение управленческих решений.
- 8. Информационное обеспечение проекта.
- 9. Информационное обеспечение бизнеса.
- 10. Информационные ресурсы учебного и прикладного назначения.
- 11. Использование средств MS Office в научной и образовательной деятельности.
- 12. Основы работы с системой Moodle. Основные элементы интерфейса.
- 13. Интегрированные пакеты.
- 14. Графические редакторы.
- 15. Компоненты и функции телекоммуникационных систем.

#### **Примерный тест для итогового тестирования:**

1. Укажите участников информационного пространства образовательного учреждения Общественные организации

Учащиеся

Родители

Территориальные органы системы образования

2. В процессе информатизации образования необходимо выделить следующие аспекты Экономический

Метолический

Методологический

Технический

3. Какие компоненты должна содержать единая информационная среда образовательного учреждения?

Образовательный

Обеспечения коммуникаций

Организационный

Не подходит ни один из вариантов

4. Может ли входить в единую информационную среду образовательного учреждения бухгалтерия?

Да, как модуль дополнительного обеспечения

Нет, т.к бухгалтерия не имеет отношения к образовательному процессу

5. Программные продукты какого типа позволяют повысить эффективность управления образовательным учреждением

Прикладное ПО

Обучающее ПО

Комплекс АРМ

Информационно-справочное ПО

6. Согласно последних изменений, принятых в Закон об РФ «Об образовании» возможно ли реализовать образовательные программы полностью на дистанционном обучении?

Возможно

Невозможно

7. На каком уровне реализуется задача создания информационного пространства образовательного учреждения?

На уровне федеральных органов управления системой

На уровне региональных органов управления системой образования

На уровне администрации образовательного учреждения

На всех уровнях органов управления системой образования

8. Электронный образовательный ресурс это:

Обучающие программы, выполненные в соответствии с требованиями ФГОС

Образовательный контент, облеченный в электронную форму, который можно воспроизводить или использовать с привлечением электронных ресурсов

Электронный ресурс, размещенный в сети Интернет

9. Какой вид ЭОР позволяет наиболее эффективно реализовать интерактивность образовательного процесса?

Текстовые ЭОР

Мультимедийные ЭОР

Графические ЭОР с обратной связью

10. Процесс информатизации системы образования решает задачи Введение информационных технологий в процесс управления на федеральном уровне системы образования

Введение информационных технологий в процесс управления на региональном уровне системы образования

Введение информационных технологий в процесс управления на всех уровнях системы образования

Введение информационных технологий в процесс управления на уровне образовательного учреждения

11. Компоненты и функции телекоммуникационных систем.

12. Коммуникационные сети: архитектура и классификация.

13. Назначение и основные режимы редактора презентаций.

14. Оформление слайдов. Управление слайд-фильмом.

15. Образовательные электронные ресурсы.

16. Требования к учебным электронным изданиям.

17. Информационные технологии в образовании.

18. Технологии обработки текстовой и числовой информации.

19. Основные концепции информационного общества.

20. Социальные последствия информатизации.

Полный фон оценочных средств для проведения промежуточной аттестации размещен в банке вопросов электронного учебного курса дисциплины в ЭИОС университета http://sdo.tolgas.ru/, а также хранится в бумажном и (или) электронном виде на кафедреразработчике.